# 了解 VPDN

### 目录

[简介](#page-0-0) [先决条件](#page-0-1) [要求](#page-0-2) [使用的组件](#page-0-3) [规则](#page-0-4) [词汇表](#page-0-5) [VPDN 进程概述](#page-1-0) [隧道协议](#page-3-0) [配置 VPDN](#page-4-0) [相关信息](#page-4-1)

## <span id="page-0-0"></span>简介

使用虚拟专用拨号网络 (VPDN) 可以将服务中的专用网络拨号分布到远程接入服务器(定义为 L2TP 接入集中器 [LAC])。

当一个点对点协议 (PPP) 客户端拨入 LAC 时,LAC 将确定是否应将该 PPP 会话继续转发到该客户 端的 L2TP 网络服务器 (LNS)。然后,LNS 将对该用户进行身份验证并启动 PPP 协商。完成 PPP 设置后,所有帧都将通过 LAC 发送到客户端和 LNS。

### <span id="page-0-1"></span>先决条件

#### <span id="page-0-2"></span>要求

本文档没有任何特定的要求。

#### <span id="page-0-3"></span>使用的组件

本文档不限于特定的软件和硬件版本。

本文档中的信息都是基于特定实验室环境中的设备创建的。本文档中使用的所有设备最初均采用原 始(默认)配置。如果您是在真实网络上操作,请确保您在使用任何命令前已经了解其潜在影响。

#### <span id="page-0-4"></span>规则

有关文件规则的更多信息请参见" Cisco技术提示规则"。

### <span id="page-0-5"></span>词汇表

- 客户端:与远程访问网络相连并且作为呼叫的发起者的 PC 或路由器。
- L2TP:第二层隧道协议。PPP 定义用于跨越第二层 (L2) 点对点链路传输多协议数据包的封装机 制。通常,用户使用拨号普通老式电话服务 (POTS)、ISDN 或非对称数字用户线 (ADSL) 等技 术获取与网络接入服务器 (NAS) 的 L2 连接。 然后,用户通过该连接运行 PPP。在此类配置中 ,L2 终结点和 PPP 会话终点位于相同物理设备 (NAS) 中。L2TP 通过允许 L2 和 PPP 终点位 于通过网络互连的不同设备上来扩展 PPP 模型。使用 L2TP,用户可以通过 L2 连接到接入集 中器,然后该集中器在各个 PPP 帧与 NAS 之间建立隧道。这使得 PPP 数据包的实际处理可 以与 L2 电路的终止分开。
- L2F:第 2 层转发协议。L2F 是早于 L2TP 的隧道协议。
- LAC:L2TP访问集中器。充当 L2TP 隧道终点的一端并且与 LNS 对等的一个节点。LAC 位于 LNS 与客户端之间,用于在二者之间转发数据包。从 LAC 发送到 LNS 的数据包要求使用 L2TP 协议建立隧道。从 LAC 到客户端的连接通常通过 ISDN 或模拟线路进行。
- LNS:L2TP网络服务器。充当 L2TP 隧道终点的一端并且与 LAC 对等的一个节点。LNS 是要通 过 LAC 从客户端建立隧道的 PPP 会话的终结点。
- Home Gateway (家庭网关): 与 L2F 术语中 LNS 的定义相同。
- NAS:与 L2F 术语中 LAC 的定义相同。
- 隧道:在 L2TP 术语中,隧道存在于 LAC-LNS 对之间。隧道包含一个控制连接和零个或多个 L2TP 会话。隧道在 LAC 和 LNS 之间传输封装的 PPP 数据报和控制消息。L2F 也执行此相同 过程。
- 会话:L2TP 是面向连接的。LNS 和 LAC 维护通过 LAC 发起或应答的每次呼叫的状态。当在客 户端与 LNS 之间建立端对端 PPP 连接时,将在 LAC 与 LNS 之间创建 L2TP 会话。与 PPP 连 接相关的数据报将通过 LAC 与 LNS 之间的隧道发送。已建立的 L2TP 会话与其关联呼叫之间 存在一对一关系。L2F 也执行此相同过程。

### <span id="page-1-0"></span>VPDN 进程概述

在下面的 VPDN 过程的说明中,将使用 L2TP 术语(LAC 和 LNS)。

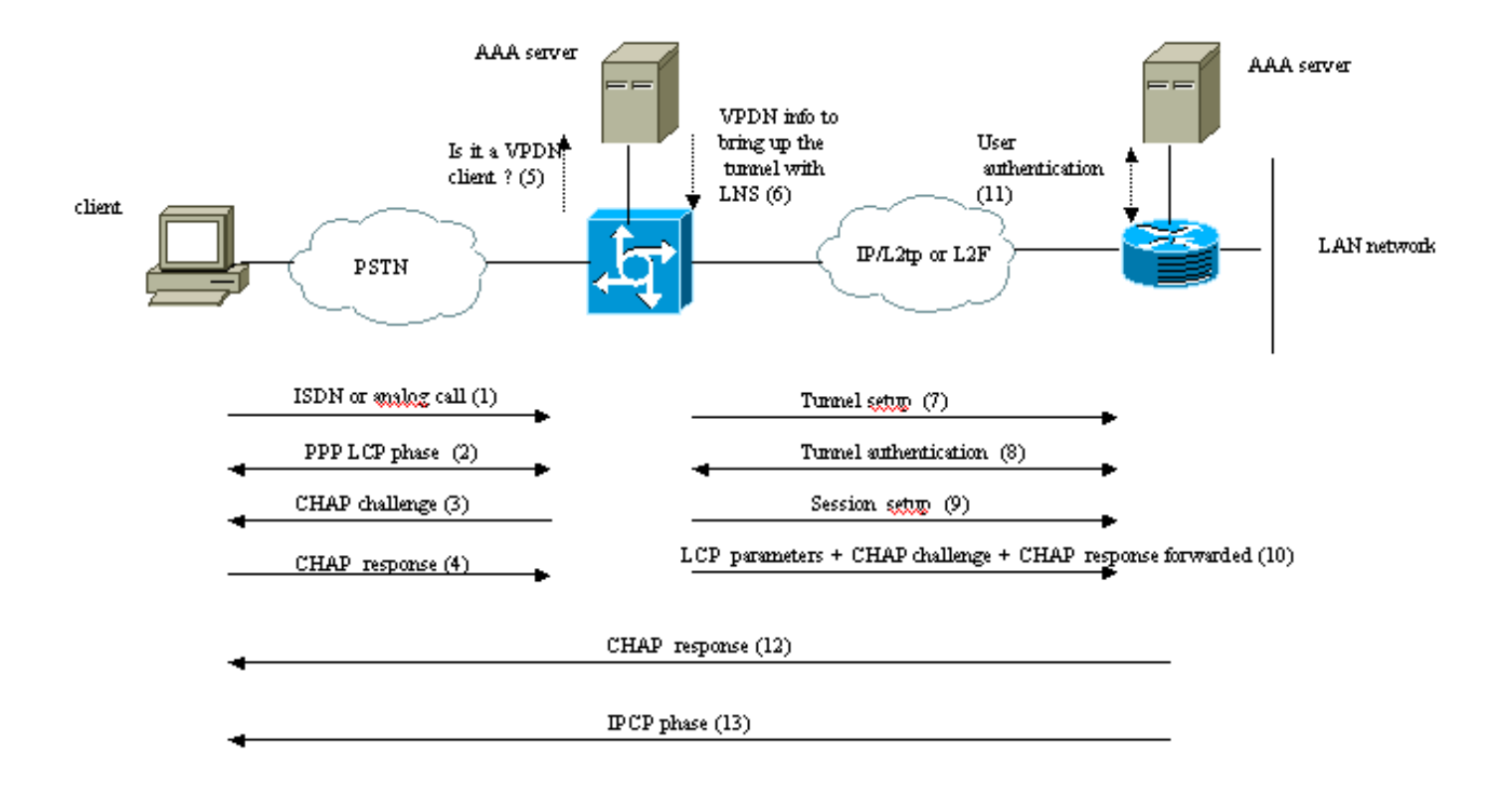

Theses phases can be performed locally on the router or by the AAA server

- 1. 客户端呼叫 LAC(通常使用调制解调器或 ISDN 卡)。
- 2. 客户端和 LAC 通过协商 LCP 选项(身份验证方法口令身份验证协议 [PAP] 或质询握手身份验 证协议 [CHAP]、PPP 多链路、压缩等)启动 PPP 阶段。
- 3. 假设已在步骤2中协商CHAP。LAC向客户端发送CHAP质询。
- 4. LAC 获取响应(例如,username@DomainName 和口令)。
- 5. 基于 CHAP 响应中收到的域名或 ISDN 设置消息中收到的拨号信息服务 (DNIS),LAC 将确认 客户端是否为 VPDN 用户。执行该操作的方法是使用其本地 VPDN 配置或联系身份验证、授 权和记帐 (AAA) 服务器。
- 6. 由于客户端为 VPDN 用户,因此 LAC 将获取用于通过 LNS 启动 L2TP 或 L2F 隧道的信息 (从其本地 VPDN 配置或 AAA 服务器中)。
- 7. LAC 通过 LNS 启动 L2TP 或 L2F 隧道。
- 基于请求中从 LAC 收到的名称,LNS 将确认是否允许 LAC 建立隧道(LNS 检查其本地 8. VPDN 配置)。 此外,LAC 和 LNS 将彼此进行身份验证(它们使用其本地数据库或联系 AAA 服务器)。 然后,将在两个设备之间建立隧道。在该隧道中,可以传输多个 VPDN 会话 。
- 对于客户端 username@DomainName,将触发从 LAC 到 LNS 的 VPDN 会话。每个客户端存 9. 在一个 VPDN 会话。
- 10. LAC 将已协商的 LCP 选项通过客户端转发到 LNS,同时还转发从客户端收到的 username@DomainName 和口令。
- 11. LNS 克隆 VPDN 配置中指定的虚拟模板中的虚拟访问。LNS 接受从 LAC 收到的 LCP 选项 并在本地或通过联系 AAA 服务器对客户端进行身份验证。
- 12. LNS 将 CHAP 响应发送到客户端。
- 13. 将执行 IP 控制协议 (IPCP) 阶段,然后安装路由:PPP 会话将在客户端与 LNS 之间启动并 运行。LAC 仅转发 PPP 帧。将在 LAC 与 LNS 之间建立隧道以传输 PPP 帧。

<span id="page-3-0"></span>可以使用第 2 层转发 (L2F) 或第 2 层隧道协议 (L2TP) 建立 VPDN 隧道。

• L2F 由 Cisco 在请求注解 (RFC) 2341 中引入,也用于转发多机箱多链路 PPP 的 PPP 会话。

• RFC 2661 中引入的 L2TP 结合了 Cisco L2F 协议和 Microsoft 点对点隧道协议 (PPTP) 的优点 。 此外,L2F 仅支持拨入 VPDN,而 L2TP 同时支持拨入和拨出 VPDN。

这两种协议都使用 UDP 端口 1701 通过 IP 网络建立隧道以转发链路层帧。对于 L2TP,建立 PPP 会话隧道的过程包括两步:

1. 在 LAC 与 LNS 之间建立隧道。仅当两个设备之间不存在活动隧道时,才会发生此阶段。

2. 在 LAC 与 LNS 之间建立会话。

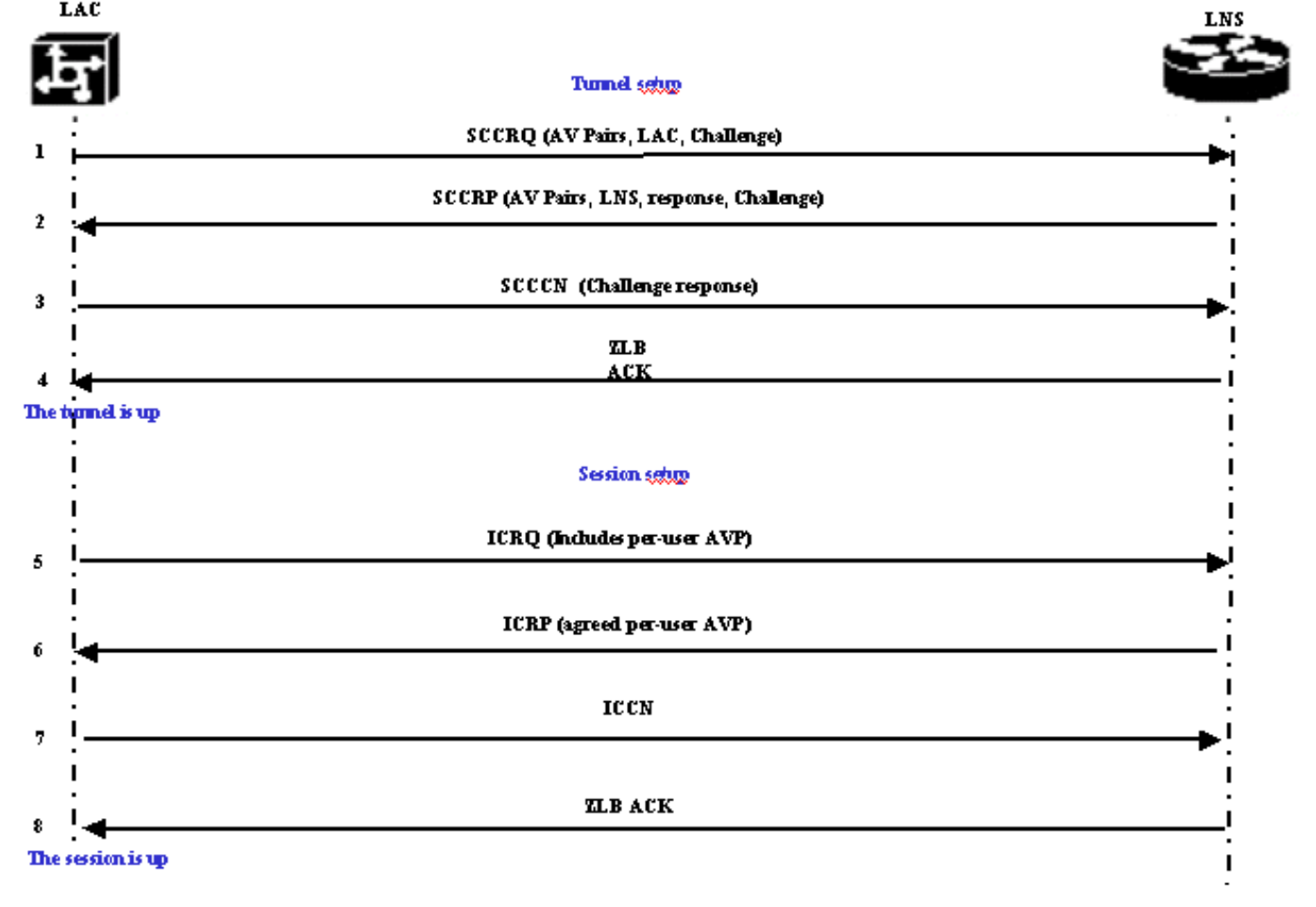

LAC 确定必须启动从 LAC 到 LNS 的隧道。

- LAC 发送 Start-Control-Connection-Request (SCCRQ)。此消息中包括 CHAP 质询和 AV 对 1. 。
- 2. LNS 使用 Start-Control-Connection-Reply (SCCRP) 响应。此消息中包括 CHAP 质询、LAC 的质询的响应和 AV 对。
- 3. LAC 发送 Start-Control-Connection-Connected (SCCCN)。 此消息中包括 CHAP 响应。
- 4. LNS 使用零长度正文确认 (ZLB ACK) 响应。 该确认可能通过另一条消息传输。通道已启动。
- 5. LAC 将传入呼叫请求 (ICRQ) 发送到 LNS。
- 6. LNS 使用传入呼叫应答 (ICRP) 消息响应。
- 7. LAC 发送传入呼叫已连接 (ICCN)。
- 8. LNS 重新使用 ZLB ACK 响应。该确认也可能通过另一条消息传输。
- 9. 会话已启动。

注意:上述用于打开隧道或会话的消息携带RFC 2661中定义的属性值对(AVP)。这些属性值对描述 相应属性和信息(例如,Bearercap、主机名、供应商名称和窗口大小)。 一些 AV 对是必需的 ,另一些是可选的。

注意:隧道ID用于在LAC和LNS之间多路复用和多路分离隧道。会话 ID 用于确定隧道的特定会话。 对于 L2F,建立 PPP 会话隧道的过程与 L2TP 相同。该过程涉及:

1. 在 NAS 和家庭网关之间建立隧道。仅当两个设备之间不存在活动隧道时,才会发生此阶段。 2. 在 NAS 和家庭网关之间建立会话。

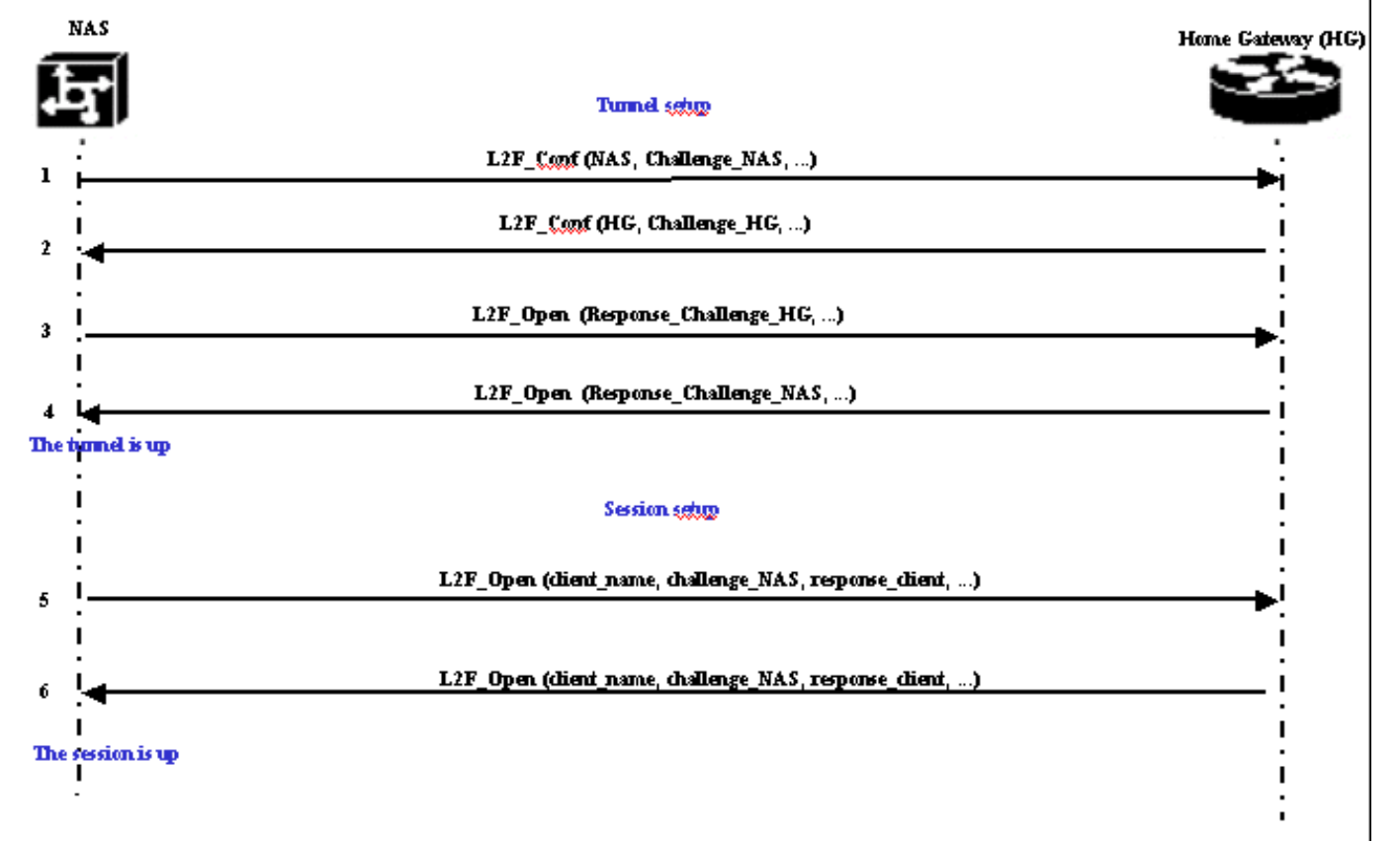

NAS 确定必须启动从 NAS 到家庭网关的隧道。

- 1. NAS 将 L2F\_Conf 发送到家庭网关。此消息中包括 CHAP 质询。
- 2. 家庭网关使用 L2F\_Conf 响应。此消息中包括 CHAP 质询。
- 3. NAS 发送 L2F Open。此消息中包括家庭网关质询的 CHAP 响应。
- 4. 家庭网关使用 L2F\_Open 响应。此消息中包括 NAS 质询的 CHAP 响应。通道已启动。
- 5. NAS 将 L2F\_Open 发送到家庭网关。数据包中包括客户端的用户名 (client\_name)、由 NAS 发送到客户端的 CHAP 质询 (challenge\_NAS) 及其响应 (response\_client)。
- 发送回 L2F\_OPEN 的家庭网关接受该客户端。流量现在可以在客户端和家庭网关之间按任意 6. 方向流动。
- 注意:隧道用CLID(客户端ID)标识。 多路复用 ID (MID) 标识隧道中的特定连接。

#### <span id="page-4-0"></span>配置 VPDN

有关配置 VPDN 的信息,请参阅[配置虚拟专用网络手册,然后转至有关配置 VPN 的部分。](//www.cisco.com/en/US/docs/ios/12_1/dial/configuration/guide/dcdvpn.html)

### <span id="page-4-1"></span>相关信息

• <u>[拨号和接入技术支持页](//www.cisco.com/web/psa/technologies/tsd_technology_support_design.html?c=277907760&referring_site=bodynav)</u>

• <u>[技术支持和文档 - Cisco Systems](//www.cisco.com/cisco/web/support/index.html?referring_site=bodynav)</u>